## SAP ABAP table SMOHGLOBCFG {Middleware Parameter}

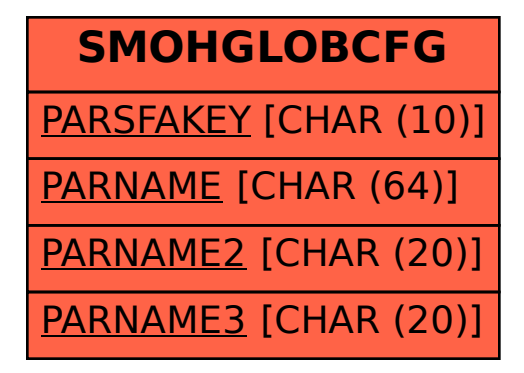